# NONES

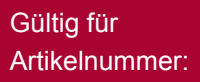

68050.001

ab SW-Version SDC 1.04

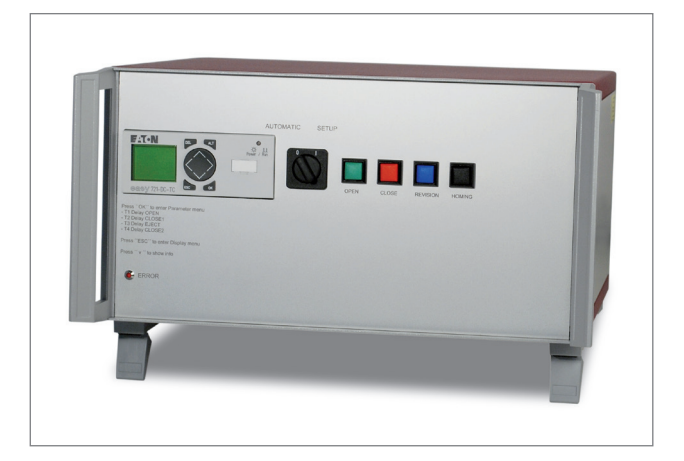

# **SDC-Servo Drive Control**

Präzisionssteuerung für Elektrischen Nadelverschluss mit Servo-Linearantrieb

# **Bedienungsanleitung**

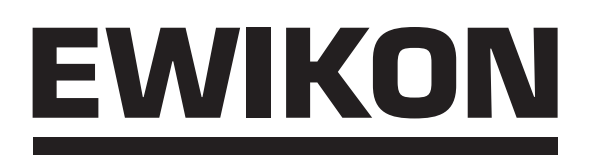

# **Inhaltsverzeichnis**

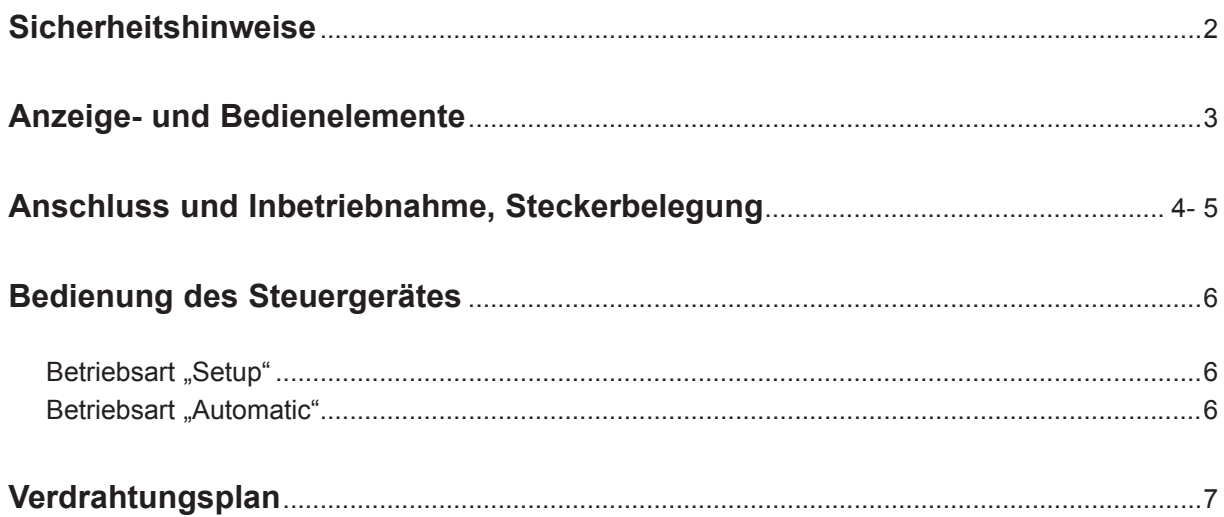

# **Sicherheitshinweise**

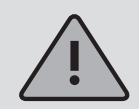

Vor Arbeiten an der Anlage muss Spannungsfreiheit sichergestellt werden. Geräteschalter AUS und Netzstecker ziehen. Anschluss-, Reparatur- und Wartungsarbeiten dürfen nur von qualifiziertem Fachpersonal durchgeführt werden.

Vor der Inbetriebnahme ist die Anlage gemäß aktueller DIN EN 60204 – 1 bzw. den allgemeinen Regeln der Technik zu überprüfen. An den angeschlossenen Bauteilen können hohe Temperaturen entstehen, weiterhin besteht Quetschgefahr. Bei der Inbetriebnahme bzw. Betrieb sowie Wartung und Reparatur sind entsprechende Vorsichtsmaßnahmen zu treffen.

### **Anwendungsbereich:**

Mit diesem Steuersystem von EWIKON können elektrisch betriebene Nadelverschlussdüsen der Fa. EWIKON Heißkanalsysteme GmbH in trockenen Räumen im Industriebereich betrieben werden.

### **Achtung:**

Der im Steuergerät eingebaute Servoregler ist für den jeweiligen Anwendungsfall parametriert, entsprechende Hinweise sind am Steuergerät angebracht. Die Einstellungen für Strom und Positionswerte sind nur für das angegebene Werkzeug oder baugleiche Werkzeuge mit gleichem Servomotor verwendbar. Bei anderweitiger Verwendung können Beschädigungen der angeschlossenen Komponenten auftreten!

Bei jedem Einschalten der Versorgungsspannung des Steuergerätes wird automatisch eine Referenzfahrt zur Positionsjustierung des Servo-Systems durchgeführt. Dies sollte daher nur bei aufgewärmtem gefülltem oder leerem Werkzeug mit den entsprechenden Sicherheitsvorkehrungen erfolgen, um eine Beschädigung der Nadeln oder der Antriebseinheit zu vermeiden. Weiterhin darf das System nur mit der Schutzabdeckung betrieben werden, um Quetschungen zu verhindern.

# **Anzeige- und Bedienelemente**

In dem Steuergerät SDC wurde ein kompletter Servoantriebsregler mit einer speicherprogrammierbaren Steuerung (SPS) kombiniert, um eine einfache und autark arbeitende Einheit für die Verwendung eines Hubplattenwerkzeuges mit Servo-Linearantrieben zu realisieren. Die üblicherweise notwendigen Signale werden hierbei intern über die SPS erzeugt, so dass von der Spritzgießmaschine nur ein einfaches Digitalsignal zum Öffnen und Schließen der Nadeln benötigt wird.

Die Bedienung der SDC-Steuerung erfolgt über wenige Schalter und Taster auf der Fronseite sowie den Tasten der SPS, der Hauptschalter zum Einschalten der Versorgungsspannung sowie die Gerätesicherung (F6,3A) sind auf der Rückseite angebracht. Die Anzeige von Funktions- oder Fehlerzuständen sowie weiteren Informationen erfolgt über das Display der SPS. Über die Schnittstelle an der Rückseite des Gerätes kann mit der beiliegenden Software eine Verbindung zu dem eingebauten Servoregler hergestellt werden, um z.B. im Problemfall weitere Informationen zur Fehlersuche zu erhalten. (Weiterhin kann die Parametrierung des Servoreglers geändert werden, so dass dieser auch mit anderen Servomotoren verwendet werden kann. Hierbei sind jedoch spezifische Kenntnisse der angeschlossenen Motoren notwendig, so dass diese Eingriffe nur von Fachpersonal vorgenommen werden dürfen, um Beschädigungen zu vermeiden!)

Auf Grund der wenigen und übersichtlich angeordneten Bedienungs- und Anzeigeelemente ist eine einfache und leicht erlernbare Bedienung des Gerätes gewährleistet. Dadurch wird die Gefahr einer Fehlbedienung minimiert.

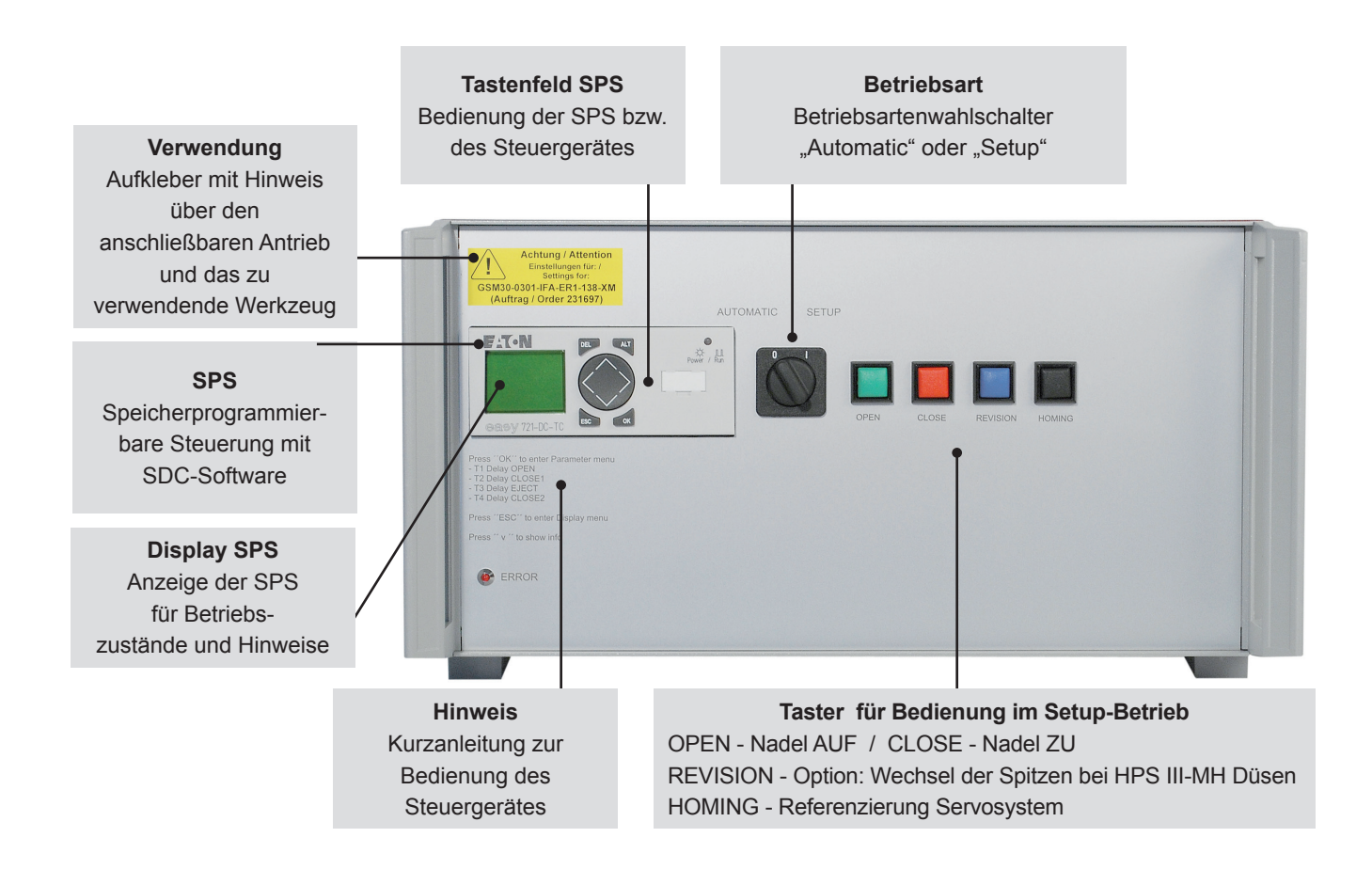

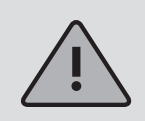

Lesen Sie sich diese Bedienungsanleitung vor der ersten Inbetriebnahme der Steuerung und des angeschlossenen Servomotors sorgfältig durch, um Beschädigungen an Gerät, Motor und Werkzeug zu vermeiden.

# **Anschluss und Inbetriebnahme, Steckerbelegung**

Die Anschluss-Stecker der Nadelverschluss-Steuerung zur Verbindung mit der Spritzgießmaschinensteuerung und dem Werkzeug (Antriebsmotor) befinden sich auf der Rückseite des Gerätes. Hier sind auch Netzanschluss, Hauptschalter und Sicherung untergebracht.

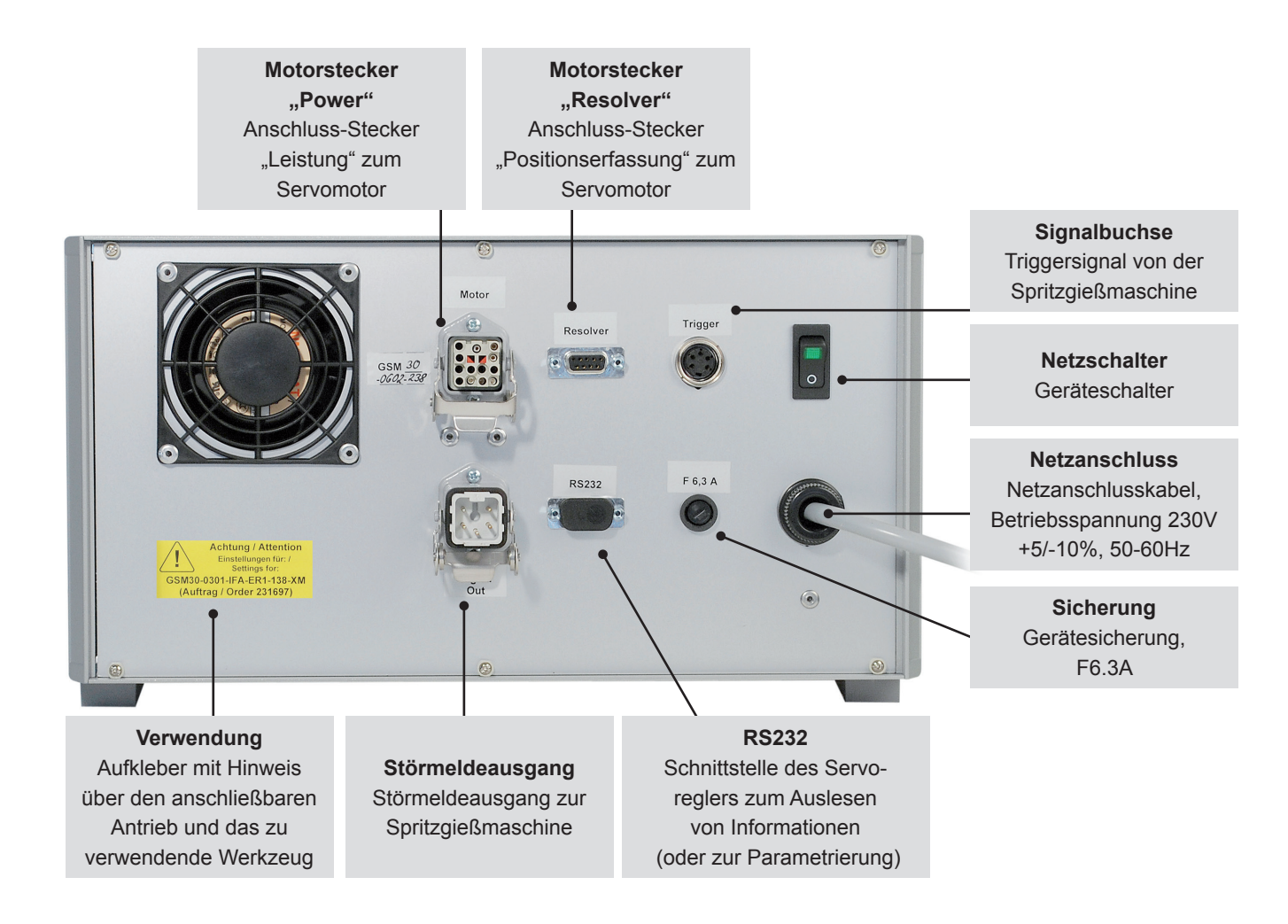

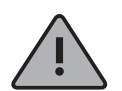

 **Bei Anschluss und Inbetriebnahme der Steuerung sollte folgende Vorgehensweise eingehalten werden, um Probleme oder Beschädigungen zu vermeiden:**

Der Anschluss des Servomotors erfolgt über die beiliegenden Leitungen für die Spannungsversorgung und das Positioniersystem. Beide Leitungen sind steckerfertig konfektioniert und vertauschungssicher ausgeführt.

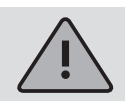

Der Anschluss der Motoren darf nur in ausgeschaltetem Zustand der Steuerung erfolgen!

Zur Ansteuerung der Motoren wird aus der Spritzgießmaschine ein Triggersignal benötigt, welches die Hubbewegung der Motoren über die Steuerung auslöst. Zum Öffnen der Nadeln wird vorzugsweise das Signal "Schließkraftaufbau", alternativ auch "Werkzeug schließen" oder "Beginn Einspritzen", verwendet. Bei anliegendem Signal öffnen die Nadeln und bleiben in dieser Stellung, bei Wegfall des Signals fahren die Nadeln wieder zu.

Die elektrische Verbindung des Triggersignals wird mit Hilfe der beiliegenden Signalleitung, Artikel-Nummer 60070.023, zur Steuerung der Maschine hergestellt. Hierbei sind zwei verschiedene Versionen möglich:

- 1) **Spritzgießmaschine stellt Ausgangssignal 24V DC zur Verfügung:** Das Ausgangssignal +24V DC wird mit dem Kontakt 2 (grüne Ader), die Maschinenmasse wird mit dem Kontakt 5 (braune Ader) verbunden.
- 2) **Spritzgießmaschine stellt potentialfreien Schließer-Kontakt zur Verfügung:** Der potentialfreie Schließer-Kontakt der Spritzgießmaschinensteuerung wird mit Kontakt 1 (weiße Ader) und Kontakt 2 (grüne Ader) der Nadelverschluss-Steuerung verbunden.

Alternativ hierzu können auch zwei Impulssignale zum Öffnen und Schließen der Nadeln verwendet werden. Hierbei wird dann der Kontakt 3 (gelbe Ader) analog zu Kontakt 2 angeschlossen. Die Einstellung der Steuerung für diese Betriebsart mit zwei Signalen ist im nachfolgenden Kapitel beschrieben.

In jedem Fall muss das Signal "FREIGABE" am dritten Signaleingang (Kontakt 4, graue Ader) beschaltet werden, da nur bei anliegendem Signal eine Fahrbewegung des Servomotors erfolgt. Hierdurch wird vermieden, dass bei nicht ordnungsgemäß aufgewärmtem Heißkanalsystem Beschädigungen an den Verschlussnadeln oder dem Antrieb durch Überlastung auftreten. Das notwendige Signal muss von dem Heißkanal-Temperaturregler oder der Spritzgießmaschine bereitgestellt werden.

Nicht benötigte Adern der Signalleitung 60070.023 sind zu isolieren!

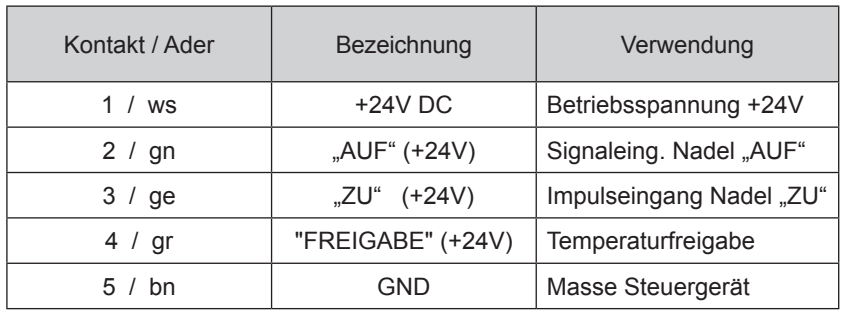

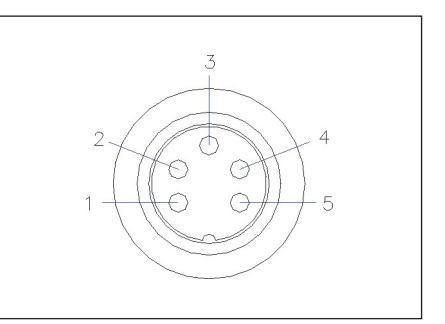

Bei Bedarf kann der Störmeldeausgang des Steuergerätes mit der Spritzgießmaschine verbunden werden, um bei auftretenden Fehlern diese an die übergeordnete Steuerung zu melden und eine Bedienerreaktion auszulösen. Am Steuergerät ist hierzu ein potentialfreier Schließerkontakt vorgesehen, welcher mit 6A / 250V belastet werden kann.

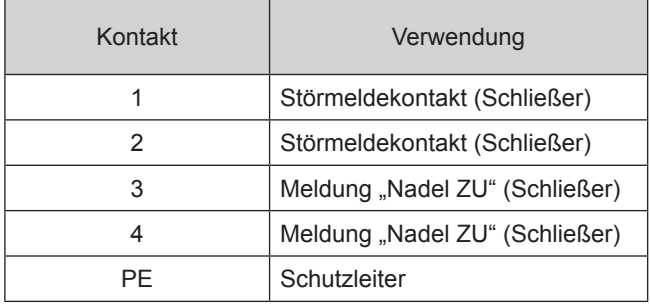

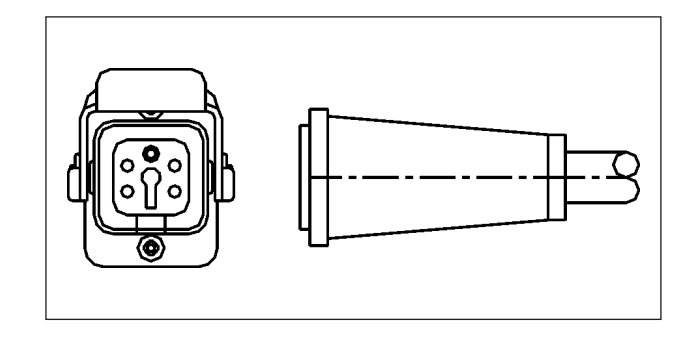

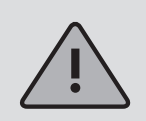

Vor dem Einstecken des Netzsteckers bzw. dem Anschluss der Netzanschlussleitung ist unbedingt darauf zu achten, dass die auf dem Typenschild angegebene Nennspannung mit der Netzversorgung übereinstimmt.

Die weitere Bedienung der Steuerung, Einrichten der Antriebe für die Applikation und Anpassen der Funktionen an die Steuerung der Spritzgießmaschine erfolgen gemäß dem nachfolgenden Kapitel.

Vor der ersten Verwendung der elektrischen Nadelverschluss-Steuerung wird daher empfohlen, die Bedienungsanleitung komplett durchzulesen, um eine optimale Funktionalität zu erreichen und Probleme zu vermeiden.

# **Bedienung des Steuergerätes**

Die Bedienung des Steuergerätes erfolgt über wenige Tasten und Schalter auf der Frontseite, so dass eine kurzfristige Einarbeitung und fehlerfreie Bedienung gewährleistet ist. Es werden die Betriebsarten "AUTOMATIC" und "SETUP" unterschieden. Über das Display der SPS können alle Bedienschritte nachvollzogen bzw. Störungen erkannt werden.

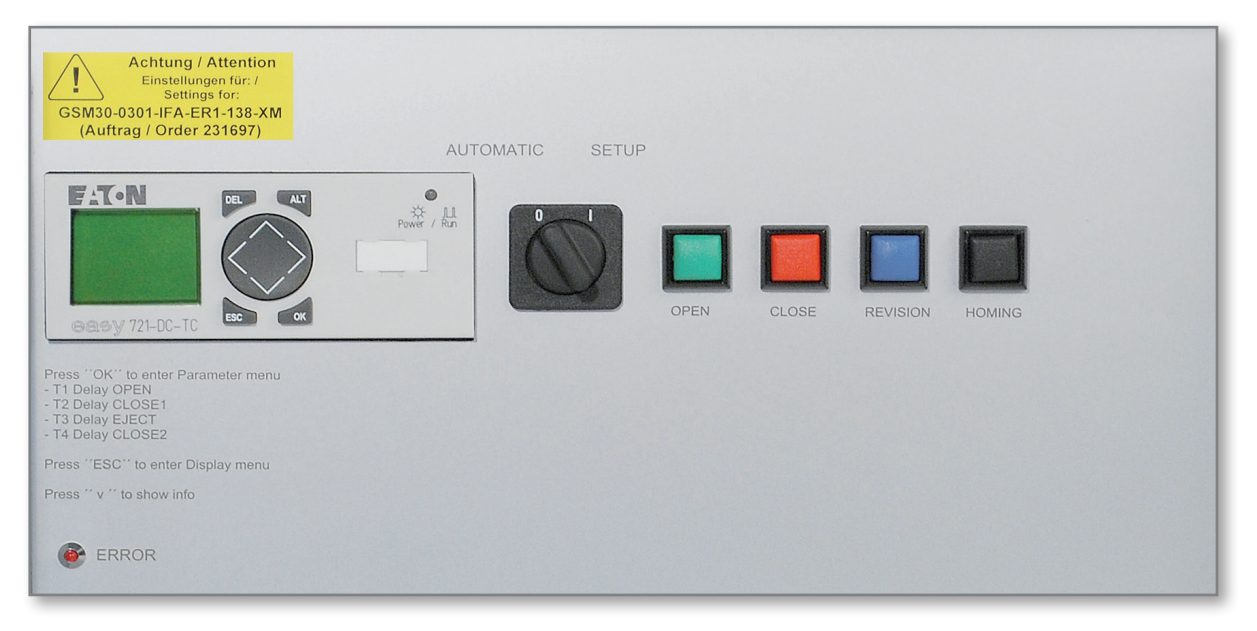

### **Betriebsart** "SETUP"

Diese Betriebsart dient zur manuellen Bedienung des Antriebssystems, hierbei stehen die 4 Fronttasten zur Verfügung.

- "**OPEN**": Manuelles Öffnen der Verschlussnadeln, z. B. zum Durchspülen des HK-Systems oder für Testzwecke
- "**CLOSE**": Manuelles Schließen der Verschlussnadeln, z. B. zum Durchspülen des HK-Systems oder für Testzwecke
- "**REVISION**": Option für HK-Systeme mit HPS III-MH Düsen, in dieser Position können die Spitzen der Düse gewechselt werden
- "**HOMING**": Manuelle Auslösung der Positionsjustierung des Servo-Systems, z. B. nach Änderung der Einstellungen für den Nullpunkt-Offset oder anderer Parameter zur Referenzierungsmethode des Servoreglers

### **Betriebsart "AUTOMATIC"**

In dieser Betriebsart ist die Steuerung im Produktionsmodus, die Ansteuerung erfolgt über die Signaleingänge des Geräts.

Mit der Taste "**OK**" erreicht man das Parametermenü der SPS zur Verstellung von Werten, mit der Taste "**ESC**" kommt man zur normalen Informationsanzeige zurück. Mit der Taste " v " wird im zyklischen Wechsel entweder der Schusszähler oder der Betriebsstundenzähler angezeigt. Im Parametermenü können zusätzliche Verzögerungen zum Öffnen (T1) oder Schließen (T2) der Nadeln eingestellt werden, wenn eine Anpassung zum Signal der Spritzgießmaschine notwendig ist.

Die Umschaltung des Betriebs mit 1 Signal oder mit 2 Signalen erfolgt im Automatikbetrieb durch gleichzeitige Betätigung der Taste " ^ " auf dem Bedienfeld der SPS und der Fronttaste "OPEN", die ausgewählte Einstellung wird kurz im Display angezeigt. Bei Betrieb mit 1 Signal bleiben die Nadeln so lange geöffnet, wie das Signal am Eingang der Steuerung ansteht. Bei Betrieb mit 2 Signalen öffnen die Nadeln bei einem Impuls (> 100 ms) am Signaleingang 1 und bleiben so lange in dieser Position, bis ein weiterer Impuls am Signaleingang 2 der Steuerung die Schließbewegung auslöst.

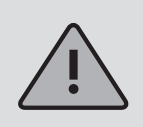

Im SETUP-Betrieb und bei anderen Störungen, z. B. Referenzfahrt des Systems oder fehlender Temperaturfreigabe, wird der Störmeldeausgang des Steuergerätes gesetzt. Durch eine entsprechende Auswertung von der Steuerung der Spritzgießmaschine kann somit bei Problemen im Servosystem ein unsachgemäßer Betrieb vermieden werden.

# **Verdrahtungsplan**

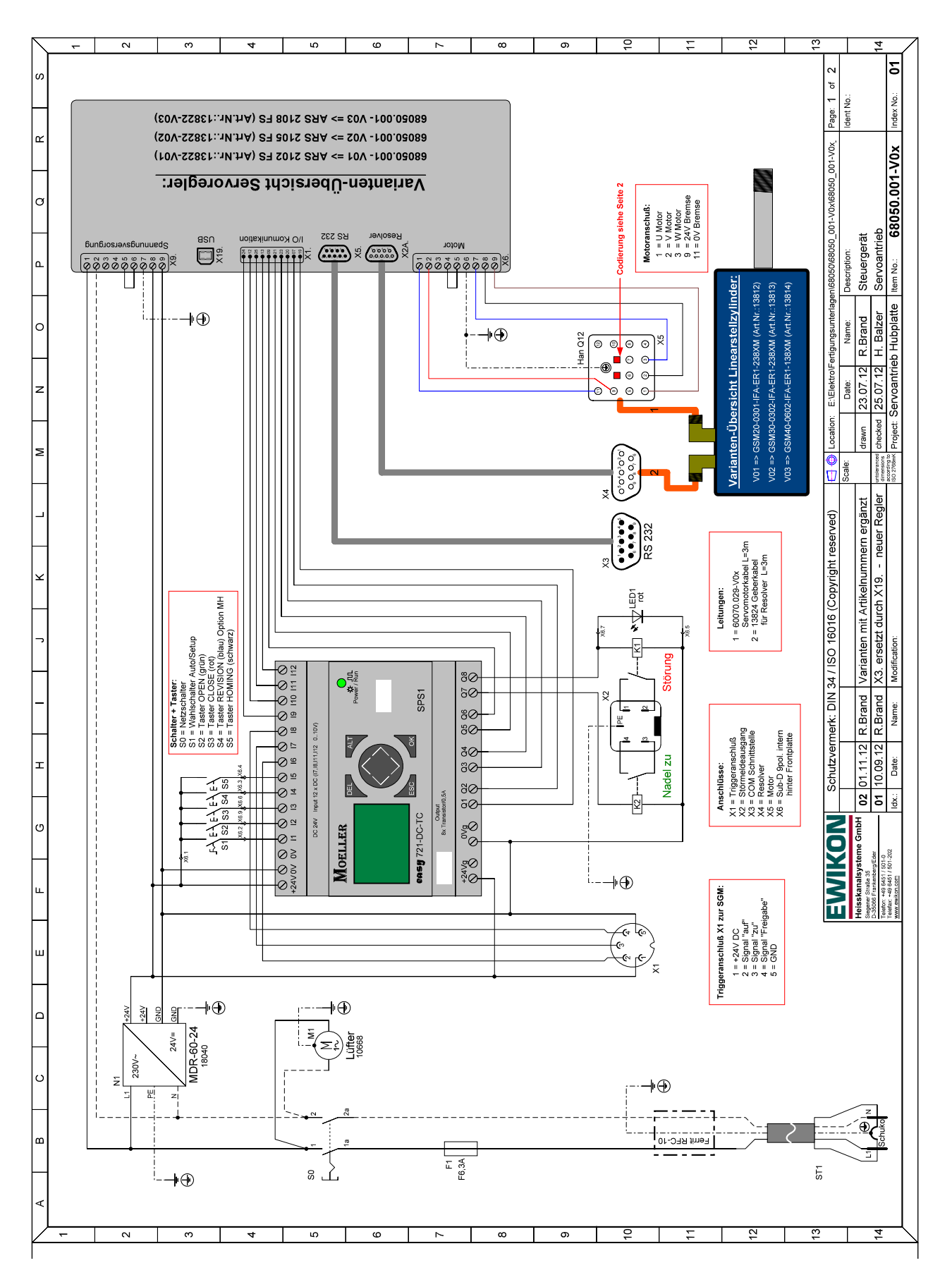

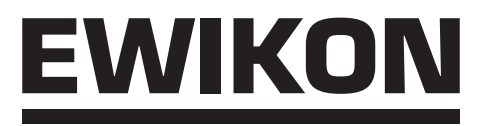

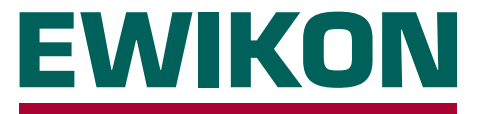

Hiermit erklären wir, dass die unten aufgeführten Produkte in der gelieferten Ausführung bezüglich Design und Konstruktionstyp den wesentlichen Schutzanforderungen der EG-Richtlinien

### **2006/95/EG "Niederspannungsrichtlinie"**

und

## **2004/108/EG "EMV-Richtlinie"**

entsprechen. Voraussetzung hierfür ist die bestimmungsgemäße Verwendung der Geräte sowie die Beachtung der Installations- und Inbetriebnahmehinweise.

Bei Veränderungen am Produkt verliert die Konformitätserklärung ihre Gültigkeit.

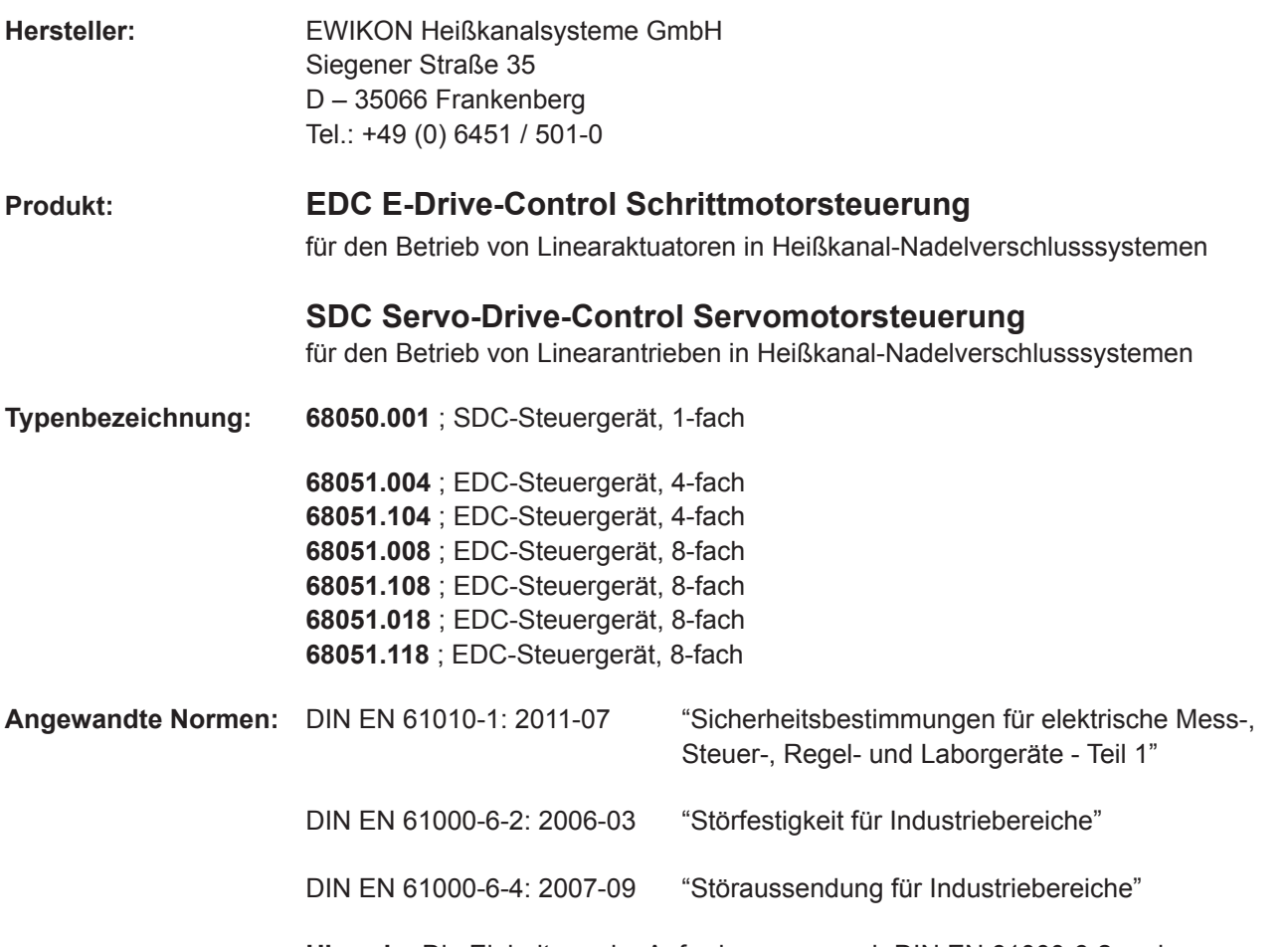

**Hinweis:** Die Einhaltung der Anforderungen nach DIN EN 61000-6-2 und DIN EN 61000-6-4 setzt Original-Verbindungsleitungen außerhalb des Gerätes voraus.

Frankenberg, den 02.04.2012

Dr. Peter Braun Geschäftsführer

**Heißkanalsysteme GmbH** Siegener Straße 35 35066 Frankenberg Tel: (+49) 64 51 / 50 10 Fax: (+49) 64 51 / 50 12 02 E-mail: info@ewikon.com www.ewikon.com

EWIKON 08/2014 Technische Änderungen vorbehalten. EWIKON 08/2014Technische Änderungen vorbehalten. NONENE